# **x86-64 Programming II**

CSE 351 Winter 2019

#### **Instructors:**

Max Willsey

Luis Ceze

#### **Teaching Assistants:**

Britt Henderson Lukas Joswiak Josie Lee Wei Lin Daniel Snitkovsky Luis Vega

Kory Watson

Ivy Yu

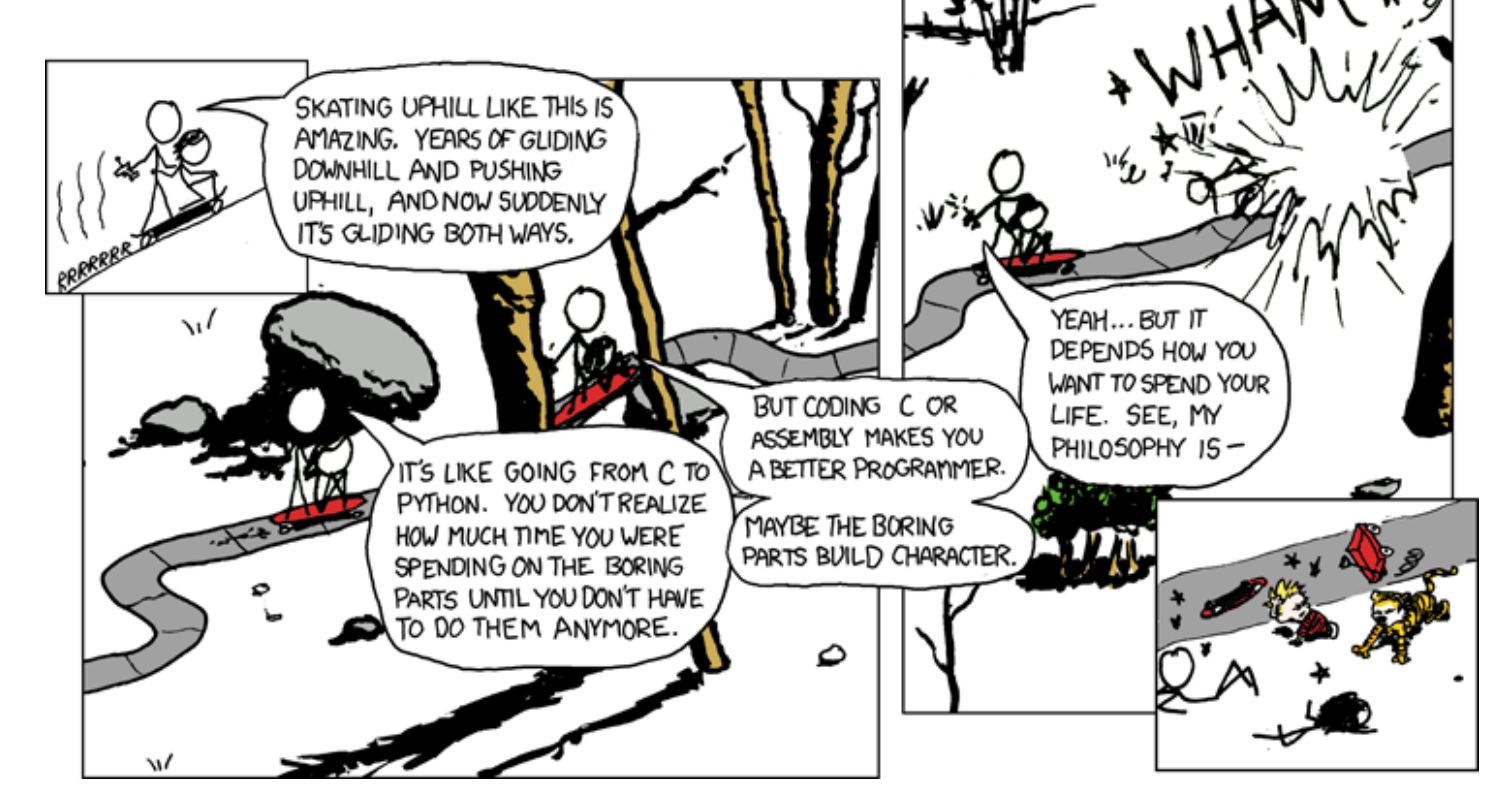

[http://xkcd.com/409](http://xkcd.com/409/)/

## **Administrivia**

- $\cdot$  Lab 2 (x86-64) due Feb 8
	- § Learn to read x86-64 assembly and use GDB
- ◆ Homework 2 due Feb 1 (this Friday)
- $\cdot$  Midterm is in ~two weeks (Feb 13)!
	- No lecture that day
	- § You will be provided a fresh reference sheet
		- Study and use this NOW so you are comfortable with it when the exam comes around
	- You get 1 *handwritten*, double-sided cheat sheet (letter)
	- Find a study group! Look at past exams!

## **Understanding swap()**

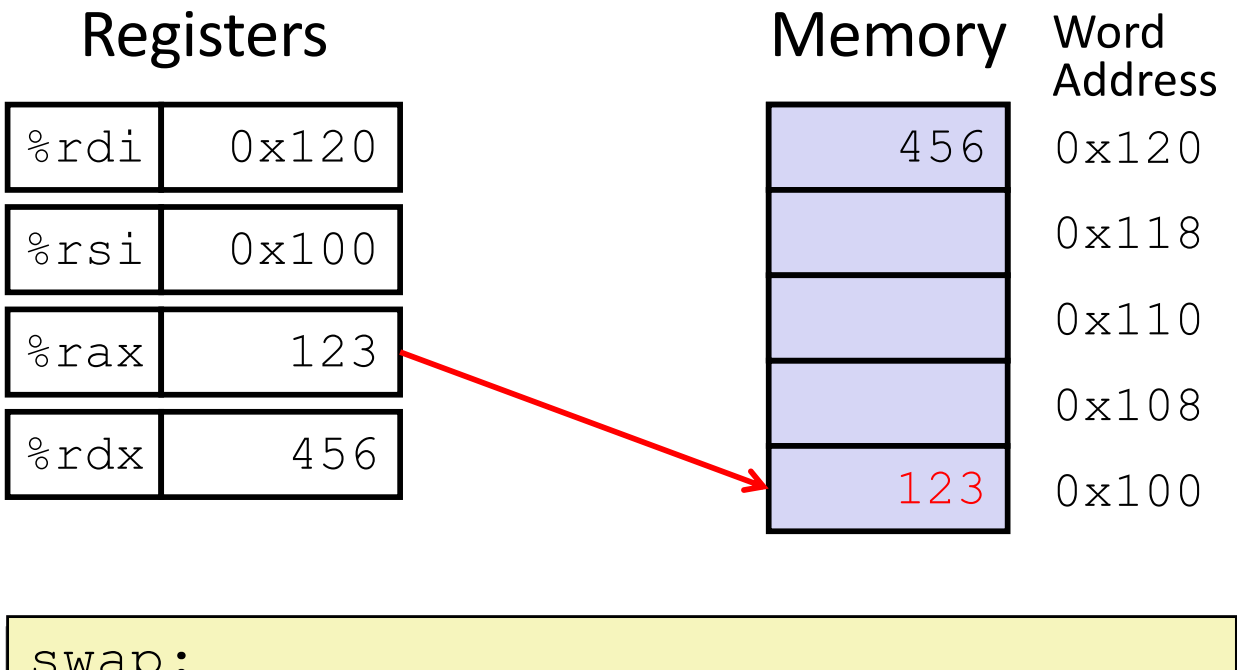

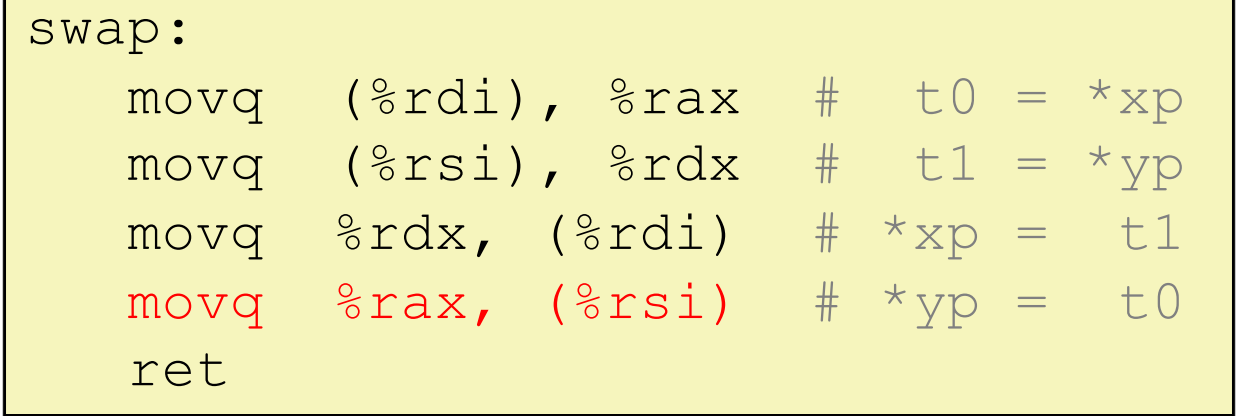

## **Memory Addressing Modes: Basic**

- <sup>v</sup> **Indirect:** (R) Mem[Reg[R]]
	- $\blacksquare$  Data in register R specifies the memory address
	- Like pointer dereference in C
	- § Example: **movq** (%rcx), %rax
- <sup>v</sup> **Displacement:** D(R) Mem[Reg[R]+D]
	- § Data in register R specifies the *start* of some memory region
	- Constant displacement  $D$  specifies the offset from that address
	- § Example: **movq** 8(%rbp), %rdx

#### **Complete Memory Addressing Modes**

#### <sup>v</sup> **General:**

- § D(Rb,Ri,S) Mem[Reg[Rb]+Reg[Ri]\*S+D]
	- Rb: Base register (any register)
	- Ri: Index register (any register except  $\text{\textdegree{rsp}}$ )
	- S: Scale factor (1, 2, 4, 8) *why these numbers?*
	- D: Constant displacement value (a.k.a. immediate)
- ◆ **Special cases** (see CSPP Figure 3.3 on p.181)
	- § D(Rb,Ri) Mem[Reg[Rb]+Reg[Ri]+D] (S=1)
	- $(Rb, Ri, S)$  Mem[Reg[Rb]+Reg[Ri]\*S] (D=0)
	- $\bullet$  (Rb, Ri) Mem[Reg[Rb]+Reg[Ri]] (S=1, D=0)
	- $\bullet$  (, Ri, S) Mem[Reg[Ri]\*S] (Rb=0, D=0)

#### **Address Computation Examples**

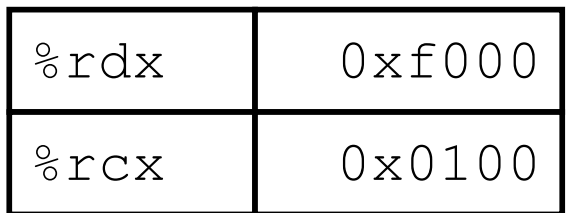

 $D(Rb, Ri, S) \rightarrow$ Mem[Reg[Rb]+Reg[Ri]\*S+D]

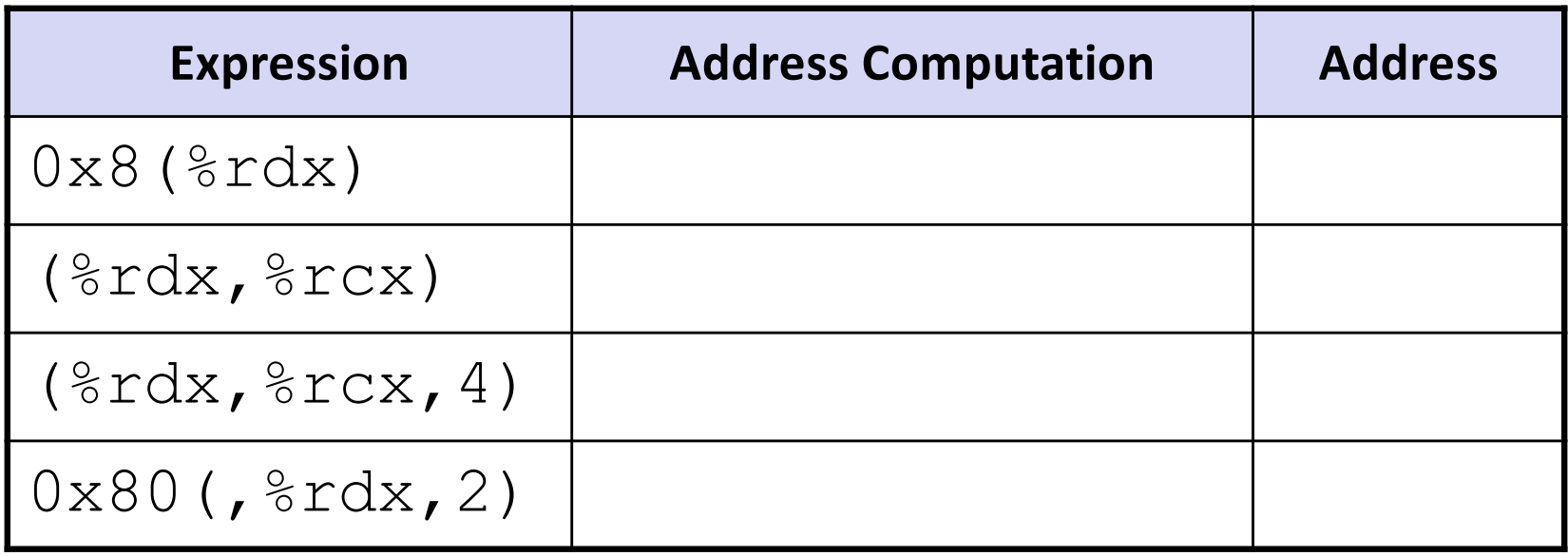

#### L09: x86 Programming II CSE351, Winter 2019

#### (if not spreified) **Address Computation Examples**

default valuer.  $S = 1$ D = 0<br>Reg[RL] = 0<br>Reg[Ri] = 0

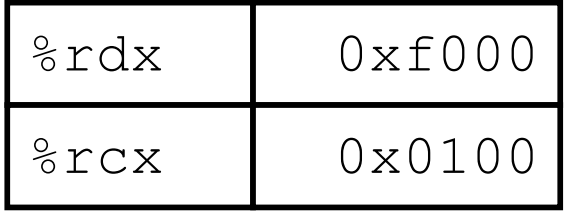

 $D(Rb, Ri, S) \rightarrow$ Mem[Reg[Rb]+Reg[Ri]\*S+D]

T ignore the memory access for now

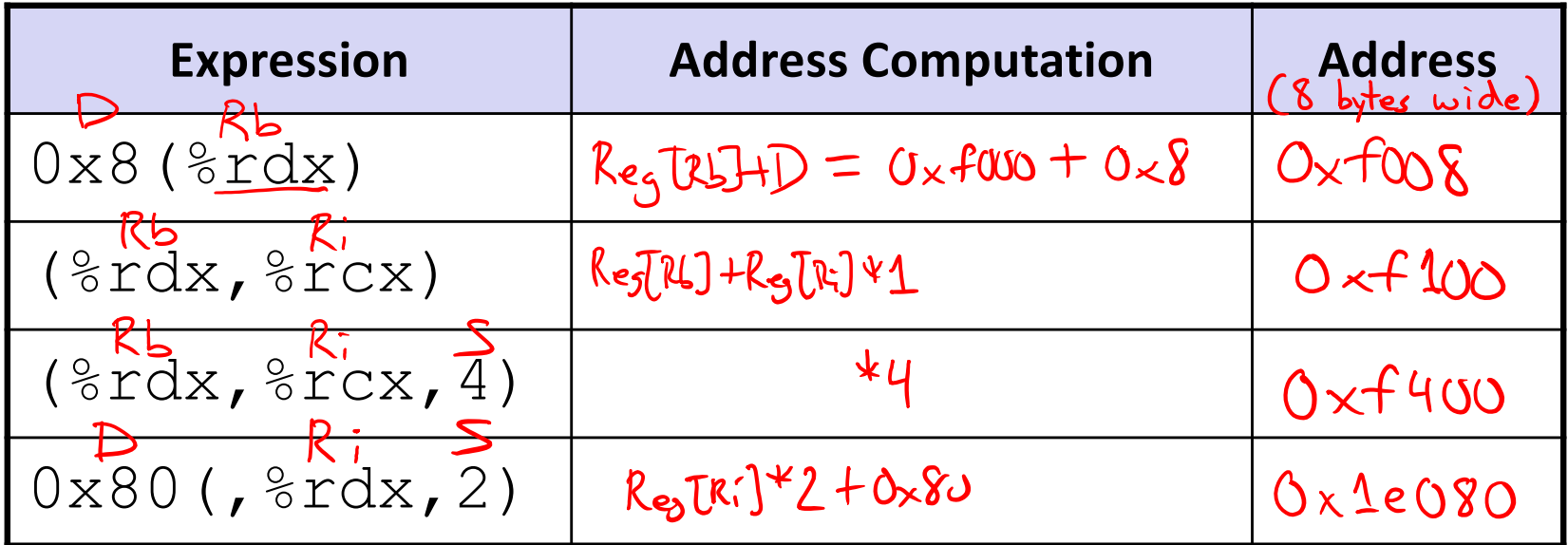

 $O*fo00*2$ 

 $0 \times 1 = 0 \times 1000$ 

 $11110000$ 

 $1110000...0$ 

#### **Summary**

- There are 3 types of operands in x86-64
	- § Immediate, Register, Memory
- There are 3 types of instructions in x86-64
	- Data transfer, Arithmetic, Control Flow
- <sup>v</sup> **Memory Addressing Modes:** The addresses used for accessing memory in mov (and other) instructions can be computed in several different ways
	- § *Base register*, *index register*, *scale factor*, and *displacement* map well to pointer arithmetic operations

## **Address Computation Instruction**

#### \* leag src, dst

- "lea" stands for *load effective address*
- $\blacksquare$  src is address expression (any of the formats we've seen)
- $\blacksquare$  dst is a register
- Sets dst to the *address* computed by the src expression (does not go to memory! – it just does math)
- Example: leaq (%rdx,%rcx,4), %rax

<sup>v</sup> Uses:

- Computing addresses without a memory reference
	- *e.g.* translation of  $p = \alpha x[i]$ ;
- **Computing arithmetic expressions of the form**  $x+k*1+d$ 
	- Though  $k$  can only be 1, 2, 4, or 8

#### **Example: lea vs. mov**

#### Registers %rax %rbx %rcx %rdx  $0\times 4$ 0x100 %rdi %rsi

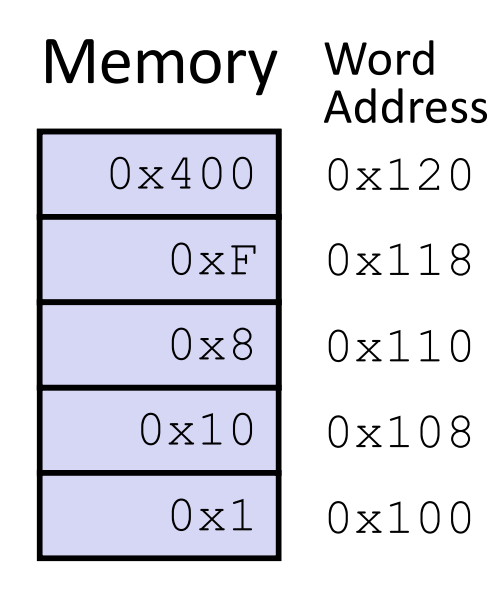

leaq (%rdx,%rcx,4), %rax movq (%rdx,%rcx,4), %rbx leaq (%rdx), %rdi movq (%rdx), %rsi

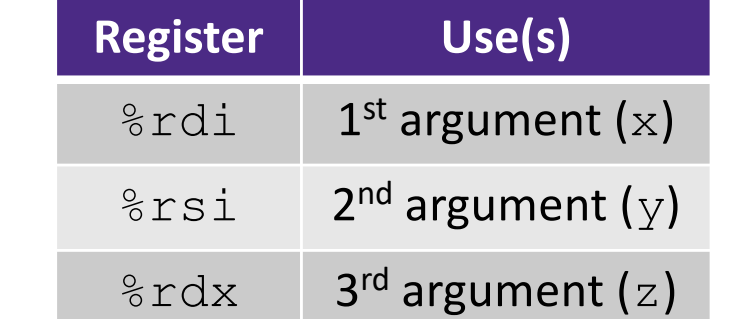

## **Arithmetic Example**

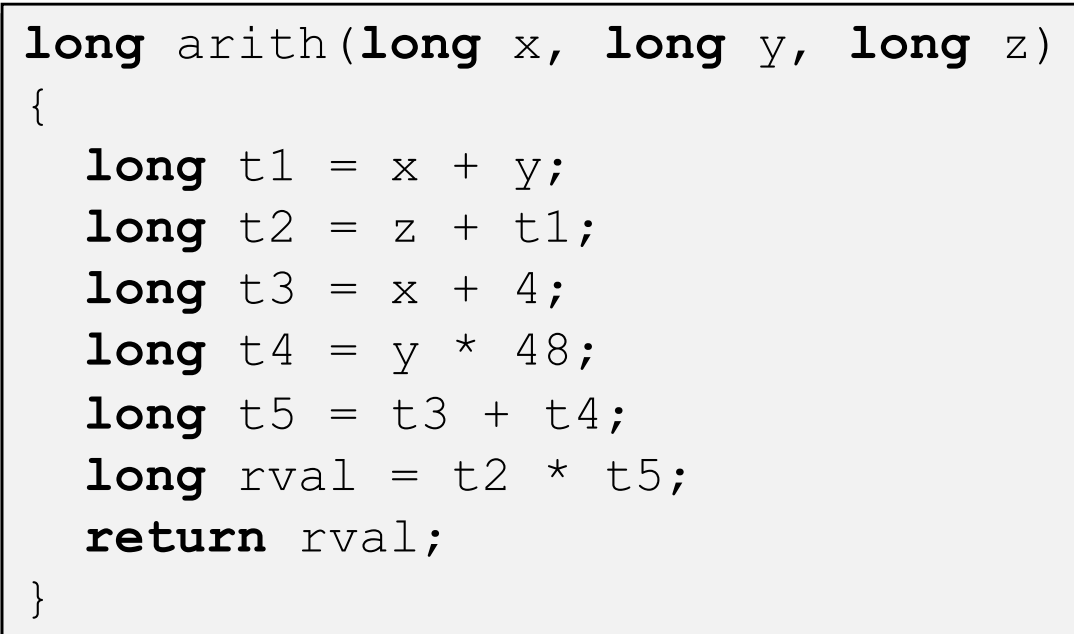

#### arith:

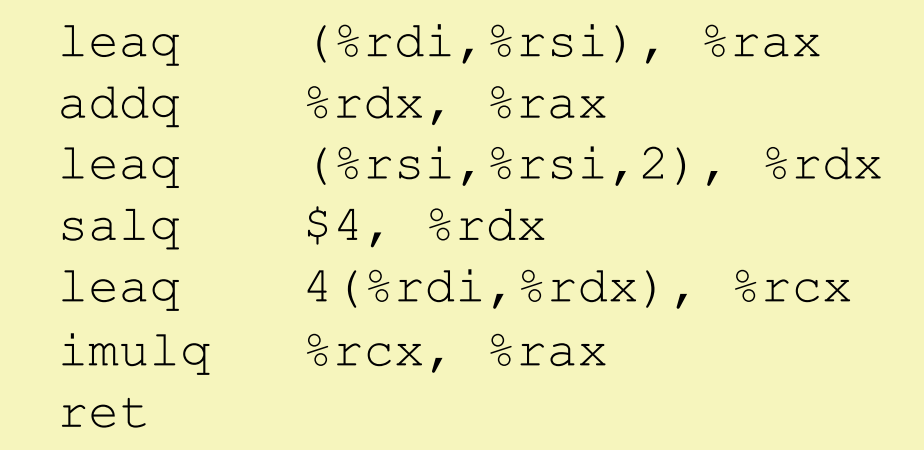

#### $\cdot$  Interesting Instructions

- **·** leaq: "address" computation
- § salq: shift
- **E** imulq: multiplication
	- Only used once!

## **Arithmetic Example**

```
long arith(long x, long y, long z)
{
  long t1 = x + y;long t2 = z + t1;
  long t3 = x + 4;
  long t4 = y * 48;long t5 = t3 + t4;
  long rval = t2 * t5;return rval;
}
```
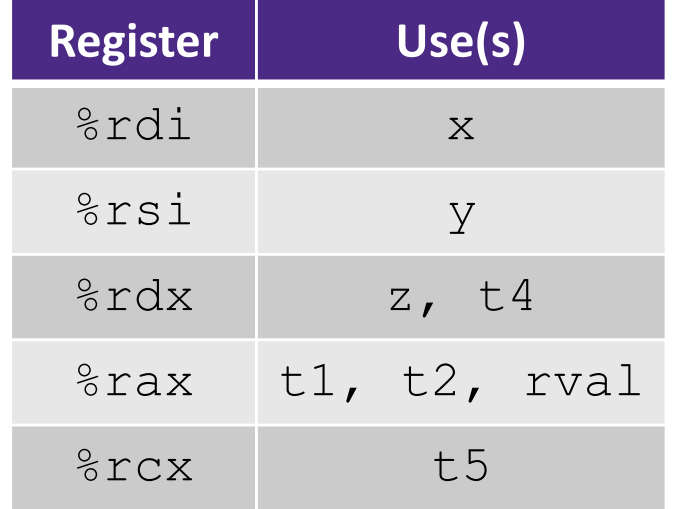

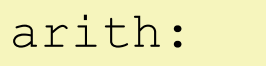

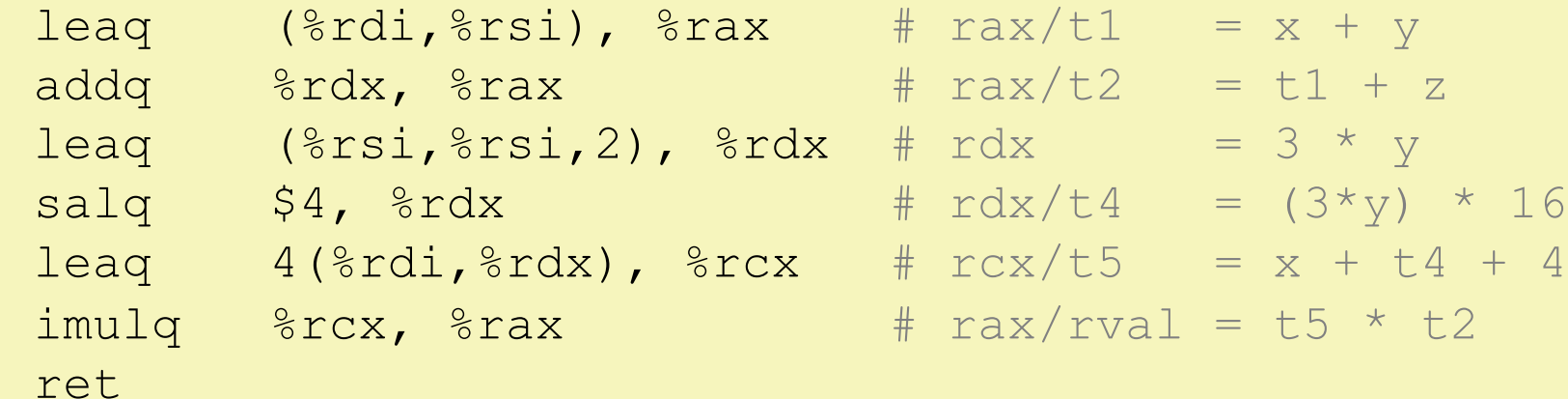

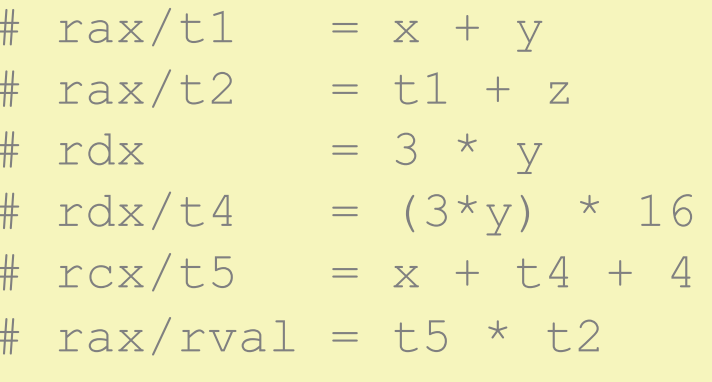

## **Peer Instruction Question**

- ↓ Which of the following x86-64 instructions correctly calculates %rax=9\*%rdi?
	- Vote a[t http://PollEv.com/justinh](http://pollev.com/justinh)
	- **A. leaq (,%rdi,9), %rax**
	- **B. movq (,%rdi,9), %rax**
	- **C. leaq (%rdi,%rdi,8), %rax**
	- **D. movq (%rdi,%rdi,8), %rax**
	- **E. We're lost…**

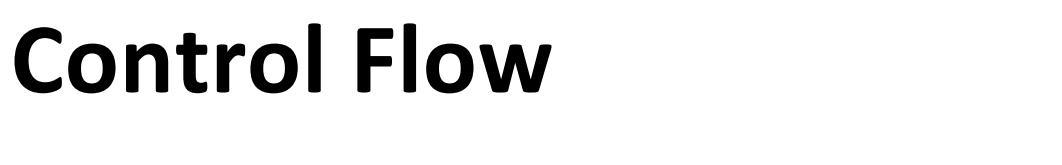

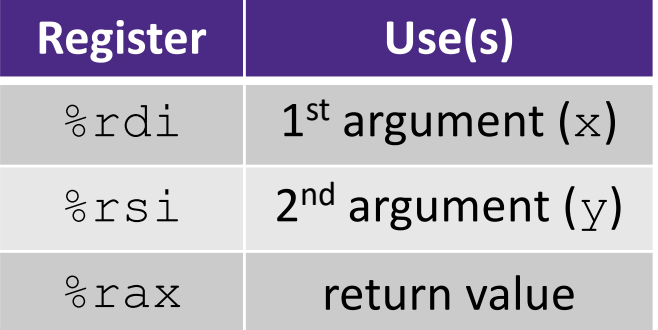

```
long max(long x, long y)
{
  long max;
  if (x > y) {
   max = x;} else {
   max = y;}
  return max;
}
```
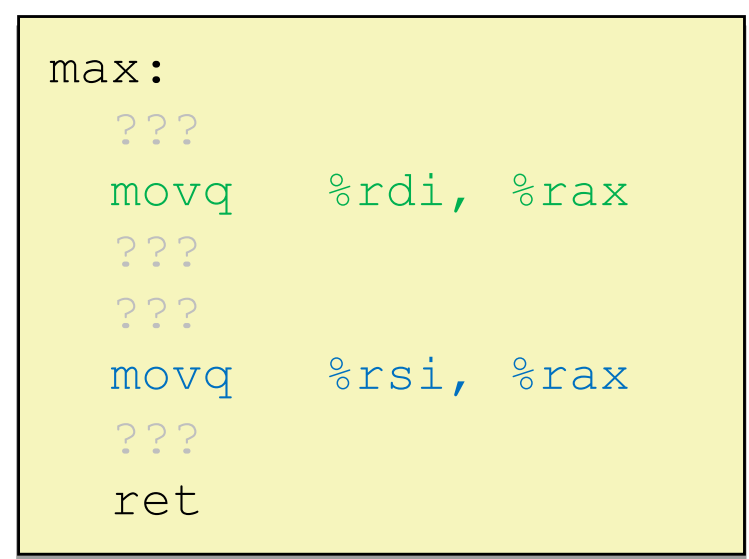

**Control Flow**

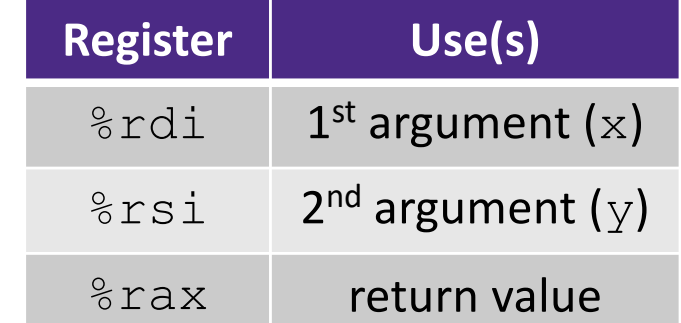

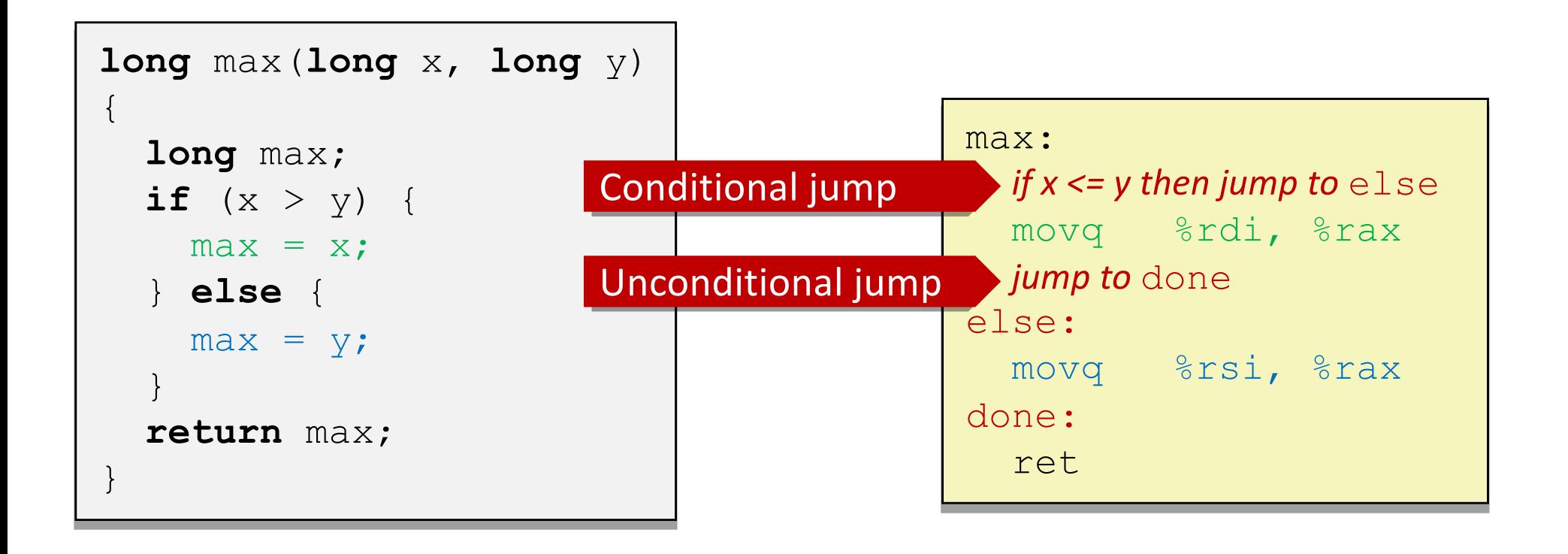

## **Conditionals and Control Flow**

- <sup>v</sup> Conditional branch/*jump*
	- Jump to somewhere else if some *condition* is true, otherwise execute next instruction
- <sup>v</sup> Unconditional branch/*jump*
	- *Always* jump when you get to this instruction
- Together, they can implement most control flow constructs in high-level languages:
	- § **if** (*condition*) **then** {…} **else** {…}
	- § **while** (*condition*) {…}
	- § **do** {…} **while** (*condition*)
	- § **for** (*initialization*; *condition*; *iterative*) {…}
	- § **switch** {…}

#### **x86 Control Flow**

- <sup>v</sup> **Condition codes**
- <sup>v</sup> **Conditional and unconditional branches**
- $\div$  Loops
- \* Switches

## **Processor State (x86-64, partial)**

- $\cdot$  Information about currently executing program
	- Temporary data  $($   $\frac{1}{6}$ rax, ...)
	- Location of runtime stack ( $\frac{8}{5}$ rsp)
	- Location of current code control point ( %rip, … )
	- Status of recent tests ( **CF**, **ZF**, **SF**, **OF** )
		-

Registers

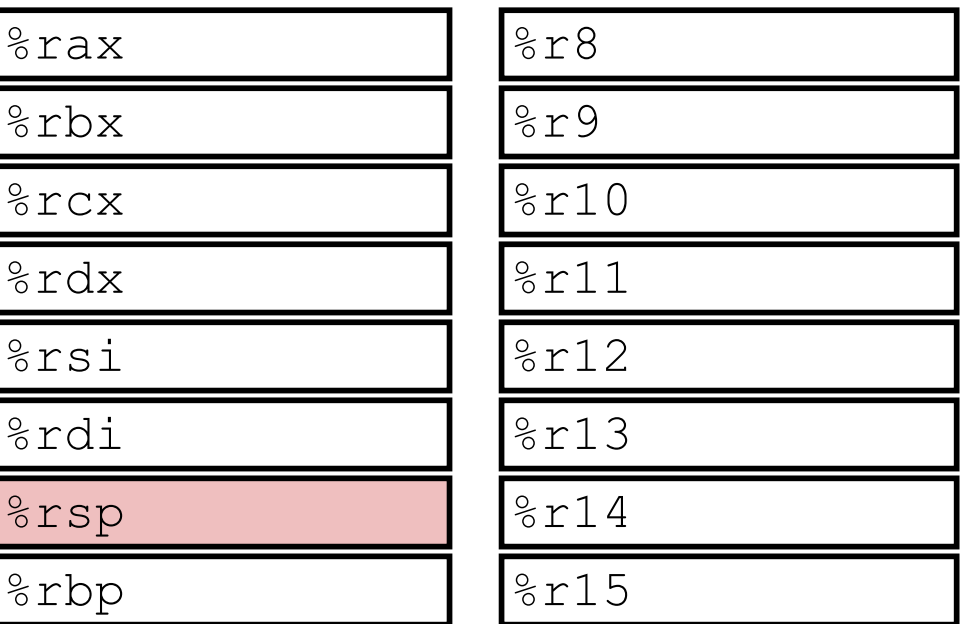

current top of the Stack

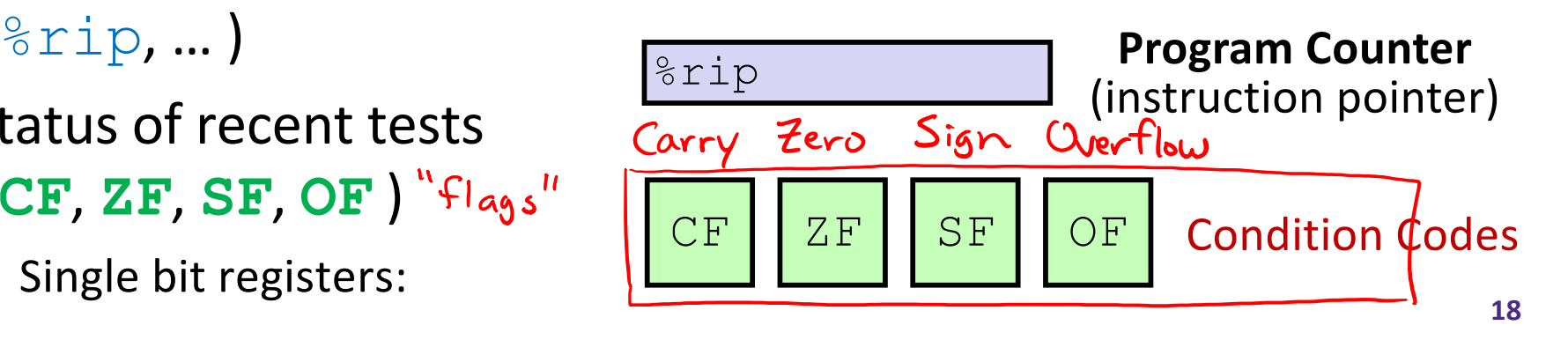

§

# **Condition Codes (Implicit Setting)**

- <sup>v</sup> *Implicitly* set by **arithmetic** operations
	- (think of it as side effects)
	- **Example: addq** src, dst  $\Leftrightarrow$   $r = dt + s$ <br>result =  $dd + src$
	- § **CF=1** if carry out from MSB (*unsigned* overflow)
	- example if loeax holds  $0x$  80 00 00 00: **ZF=1** if  $r == 0$ addl 2eax 2.cax # 0x0 stored in 7 cax
	- **SF=1** if  $r < 0$  (if MSB is 1)
	- § **OF=1** if *signed* overflow  $(s>0$  && d>0 && r<0)||(s<0 && d<0 && r>=0)

*Not* set by lea instruction (beware!)

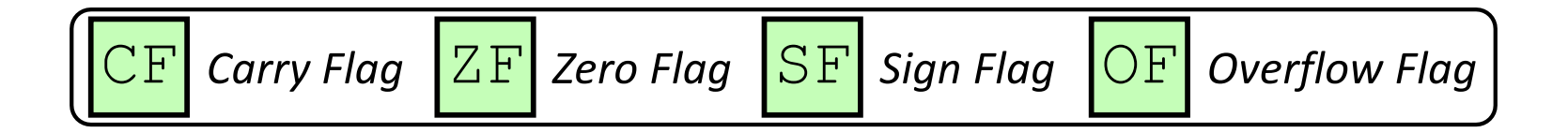

#### **Condition Codes (Explicit Setting: Compare)**

- <sup>v</sup> *Explicitly* set by **Compare** instruction
	- § **cmpq** src1, src2
	- § **cmpq** a, b sets flags based on b-a, but doesn't store
	- CF=1 if carry out from MSB (good for *unsigned* comparison)
	- **ZF=1** if  $a == b$
	- **SF=1** if  $(b-a) < 0$  (if MSB is 1)

■ **OF=1** if *signed* overflow  $(a>0 \&\& b<0 \&\& (b-a)>0)$  |  $(a < 0 \& c \& b > 0 \& c \& (b - a) < 0)$ 

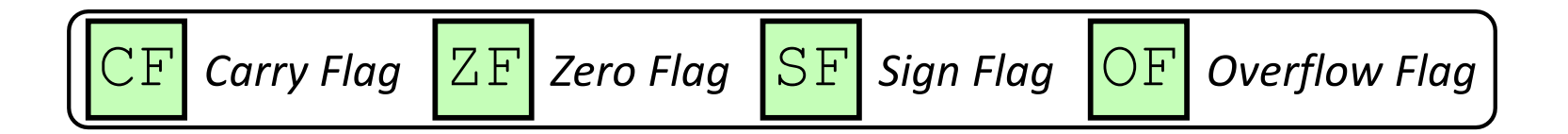

# **Condition Codes (Explicit Setting: Test)**

- <sup>v</sup> *Explicitly* set by **Test** instruction
	- § **testq** src2, src1
	- § **testq** a, b sets flags based on a&b, but doesn't store
		- Useful to have one of the operands be a *mask*
	- Can't have carry out (**CF**) or overflow (**OF**)
	- **ZF=1** if  $a\&b == 0$
	- § **SF=1** if a&b<0 (signed)

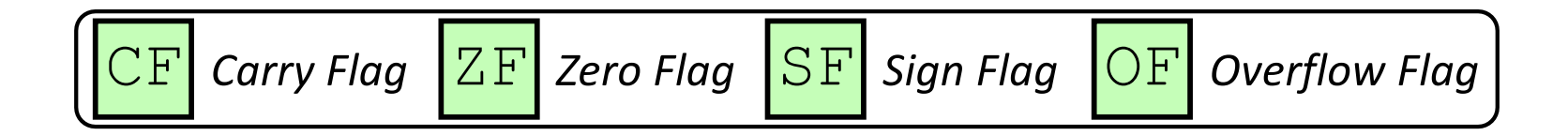

# **Using Condition Codes: Jumping**

#### $\cdot$   $\cdot$   $\uparrow$   $\star$  Instructions

■ Jumps to *target* (an address) based on condition codes

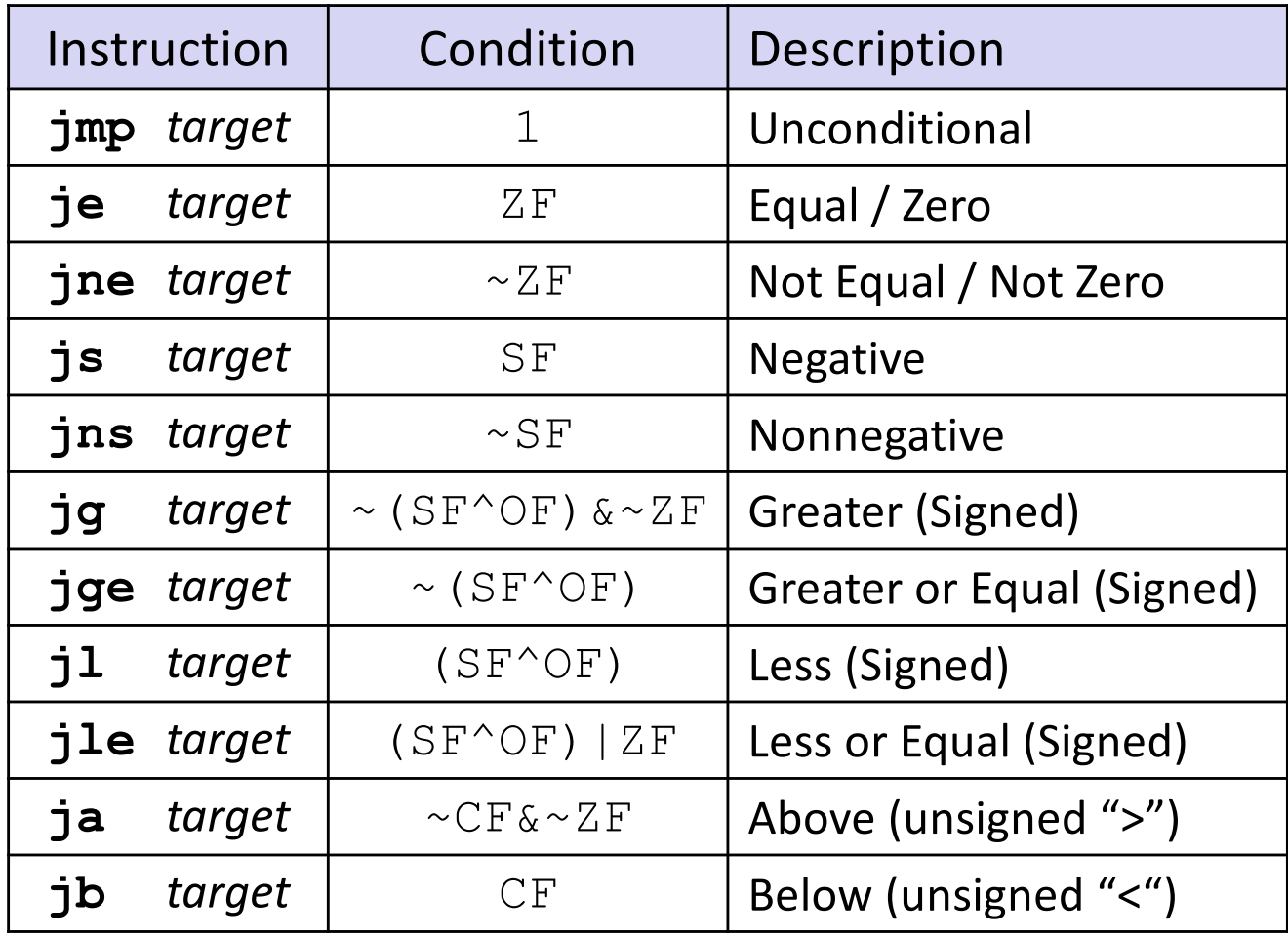

# **Using Condition Codes: Setting**

<sup>v</sup> set\* Instructions

- $set*$  Instructions<br>
Set low-order byte of dst to 0 or 1 based on condition codes
- § Does not alter remaining 7 bytes

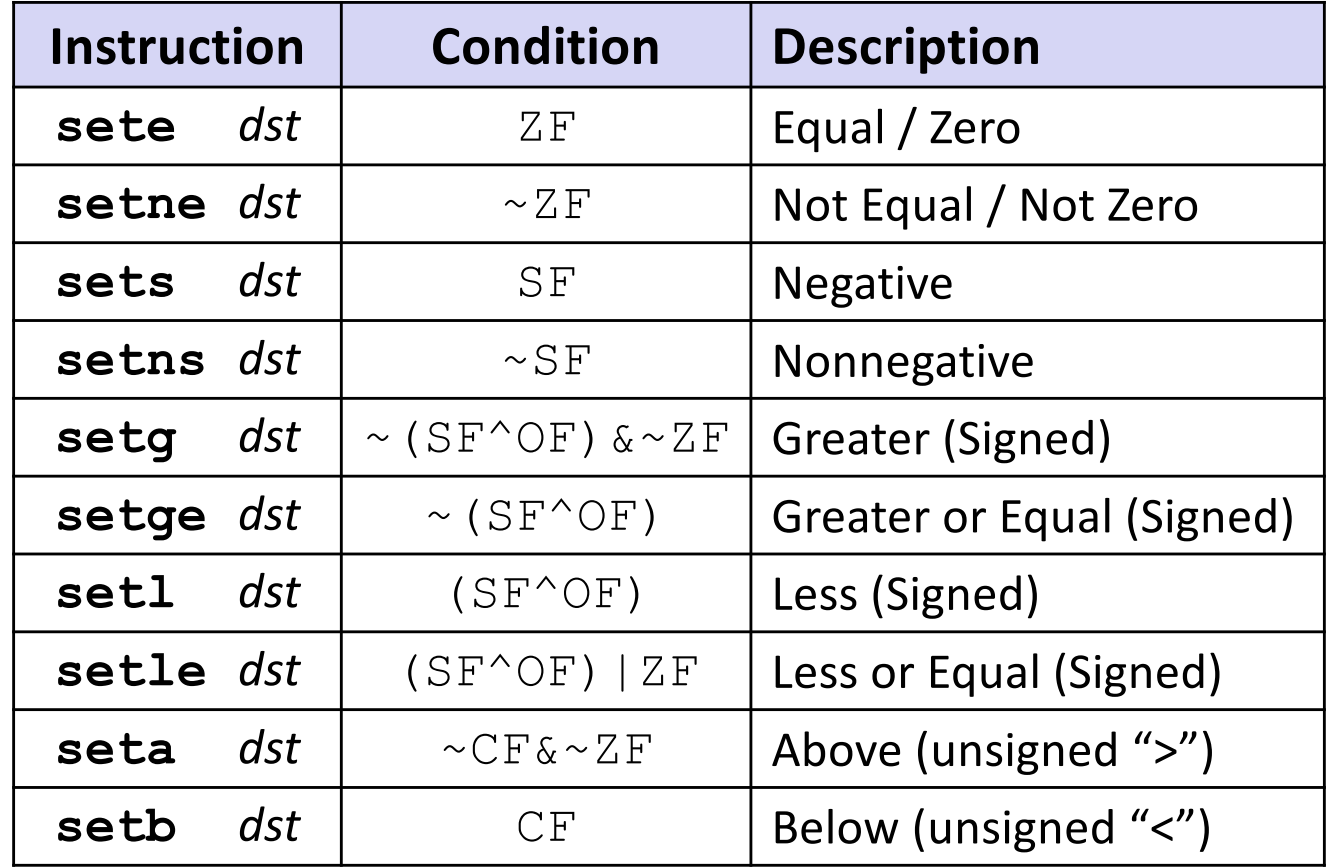

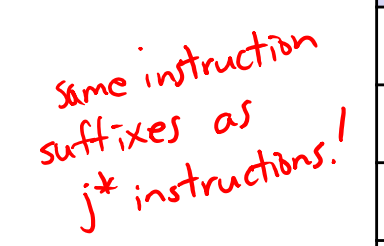

#### **Reminder: x86-64 Integer Registers**

#### \* Accessing the low-order byte:

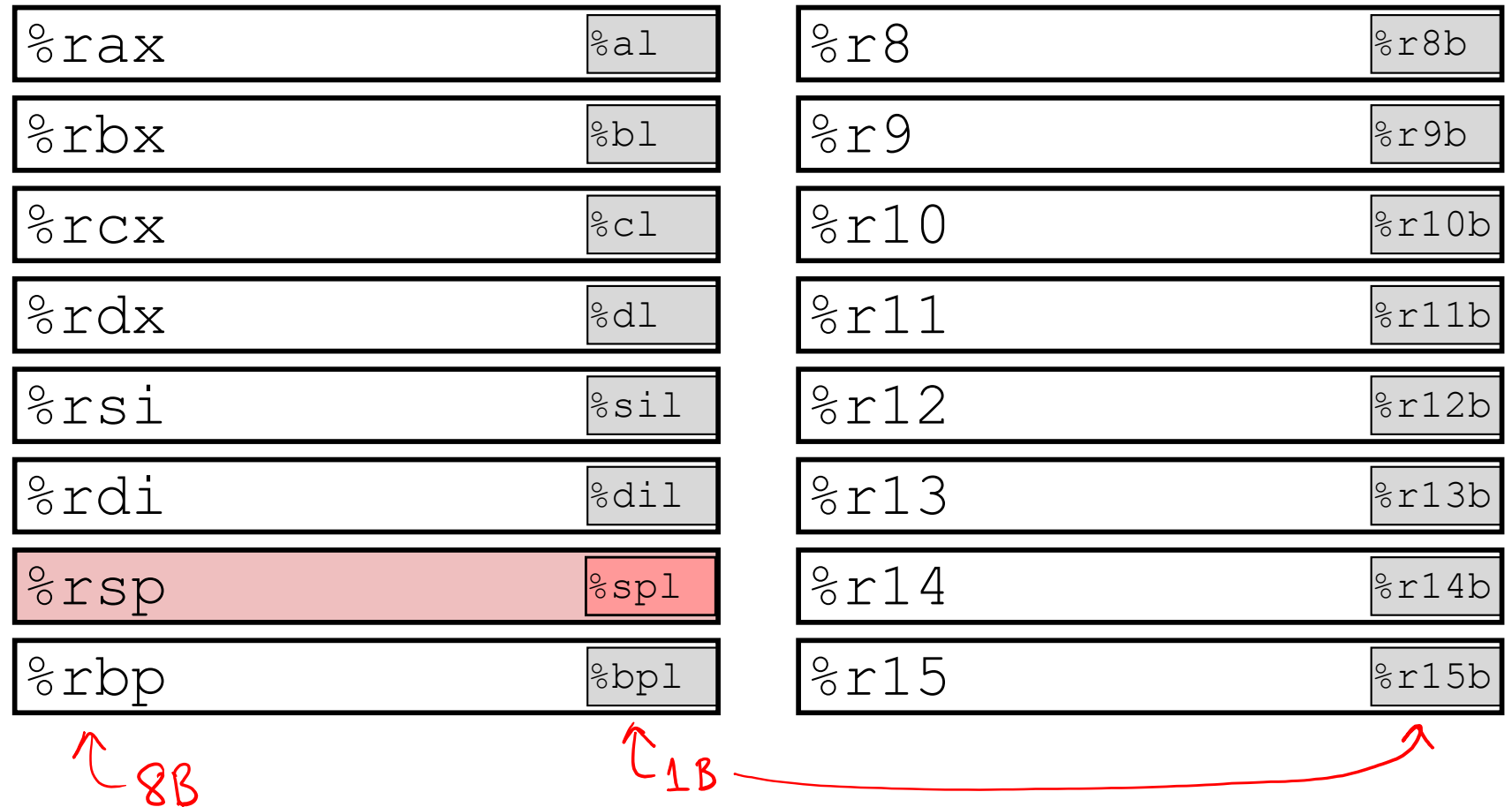

- v set \* Instructions
	- Set a low-order byte to 0 or 1 based on condition codes
	- Operand is byte register (e.g.  $aL, dL$ ) or a byte in memory
	- Do not alter remaining bytes in register
		- Typically use  $m$  $\cup$   $\nu$   $\geq$   $\in$   $\mathbb{Z}$  (zero-extended  $m$  $\circ$  $\nu$ ) to finish job

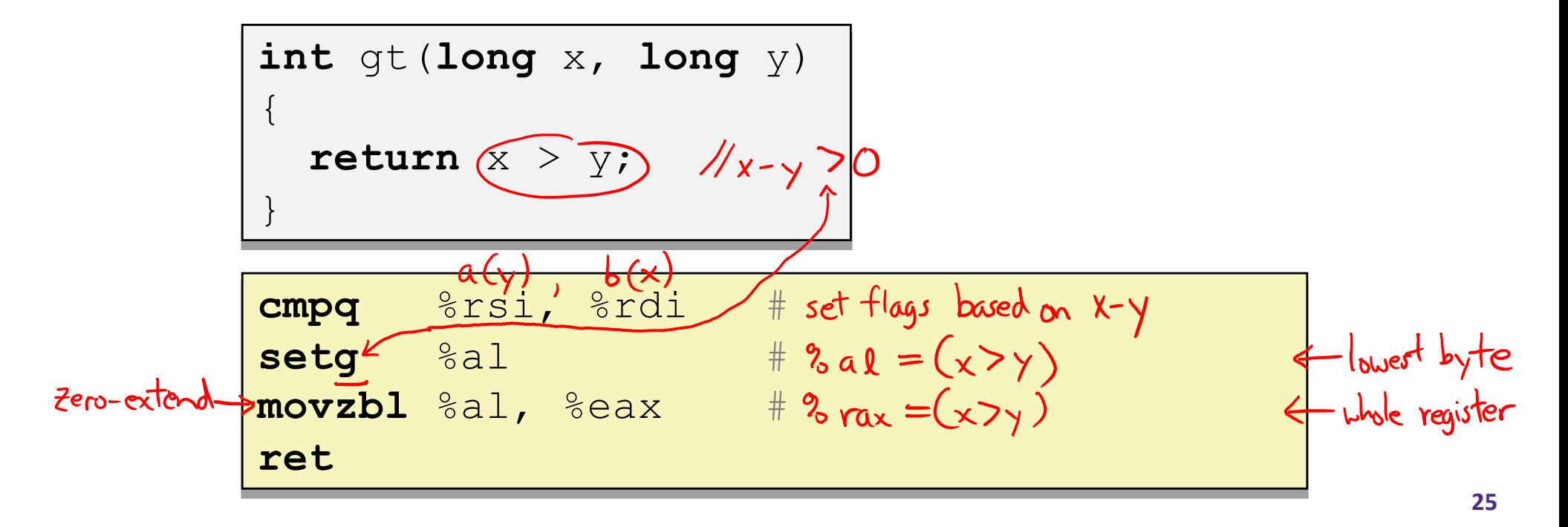

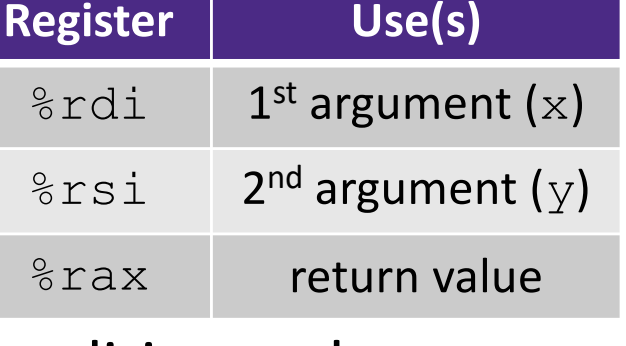

%ra

# **Reading Condition Codes**

#### $\div$  set  $\times$  Instructions

}

- Set a low-order byte to 0 or 1 based on condition codes
- Operand is byte register (e.g.  $aL, dL$ ) or a byte in memory
- Do not alter remaining bytes in register
	- Typically use  $movzbl$  (zero-extended  $mov$ ) to finish job

```
int gt(long x, long y)
\{
```
return  $x > y$ ;

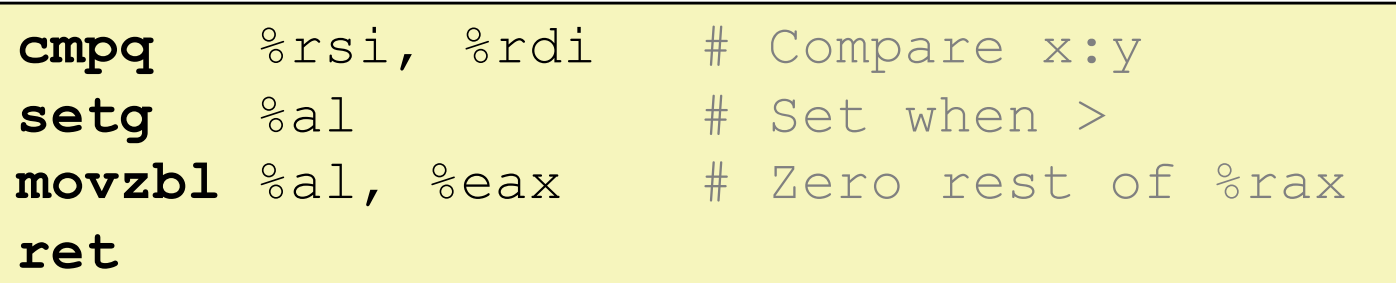

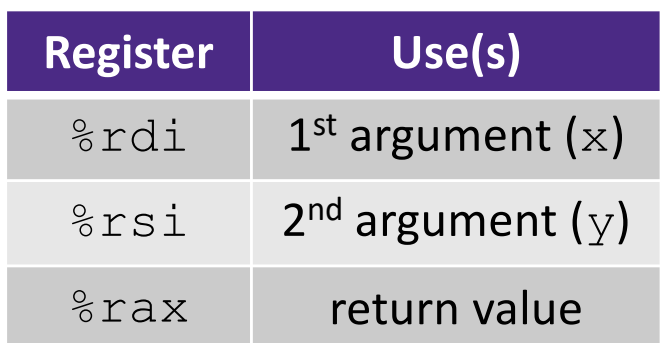

#### **Aside: movz and movs**

movz src, *reg*Dest # Move with zero extension movs src, *reg*Dest # Move with sign extension

- Copy from a *smaller* source value to a *larger* destination
- Source can be memory or register; Destination *must* be a register
- § Fill remaining bits of dest with **zero** (mov**z**) or **sign bit** (mov**s**)

```
movzSD / movsSD:
S – size of source (\bf{b} = 1 byte, \bf{w} = 2)
D – size of dest (\bf{w} = 2 bytes, 1 = 4, \bf{q} = 8)
```
#### Example**:**

movzbq %al, %rbx

0x?? 0x?? 0x?? 0x?? 0x?? 0x?? 0x?? 0xFF ←%rax 0x00 0x00 0x00 0x00 0x00 0x00 0x00 0xFF ←%rbx

#### **Aside: movz and movs**

movz **src, regDest** # Move with zero extension movs **src, regDest** # Move with sign extension

- § Copy from a *smaller* source value to a *larger* destination
- § Source can be memory or register; Destination *must* be a register
- § Fill remaining bits of dest with **zero** (mov**z**) or **sign bit** (mov**s**)

```
movzSD / movsSD:
S – size of source (\bf{b} = 1 byte, \bf{w} = 2)
D – size of dest (\bf{w} = 2 bytes, 1 = 4, \bf{q} = 8)
Example: 
movsbl (%rax), %ebx
                                                    Note: In x86-64, any instruction that 
                                                    generates a 32-bit (long word) value 
                                                    for a register also sets the high-order 
                                                    portion of the register to 0. Good 
                                                    example on p. 184 in the textbook.
 Copy 1 byte from memory into 
 8-byte register & sign extend it
                                    [0x00]0x00]0x7F]0xFF]0xC6]0x1F]0xA4|0xE8| \leftarrow *rax
                                    |0x00|0x00|0x00|0x00|0xFF|0xFF|0xFF|0x80| ←%rbx
                                     \cdots | 0x?? | 0x?? | 0x80 | 0x?? | 0x?? | 0x?? | \cdots ← MEM
```
## **Summary**

- ↓ Control flow in x86 determined by status of Condition Codes
	- § Showed **C**arry, **Z**ero, **S**ign, and **O**verflow, thoug[h others exis](https://en.wikipedia.org/wiki/Status_register)t
	- Set flags with arithmetic instructions (implicit) or Compare and Test (explicit)
	- Set instructions read out flag values
	- § Jump instructions use flag values to determine next instruction to execute